## MS Sql Server Indexes

Author: Nemanja Kojic MScEE

## Indexing

- Vital for system performance
- Improves query execution performance
- NOT one size fits all trade offs must be made
- Penalties during INSERT/UPDATE index update
- Two types of indexes:
  - Clustered Indexes
  - NonClustered Indexes

### Index example

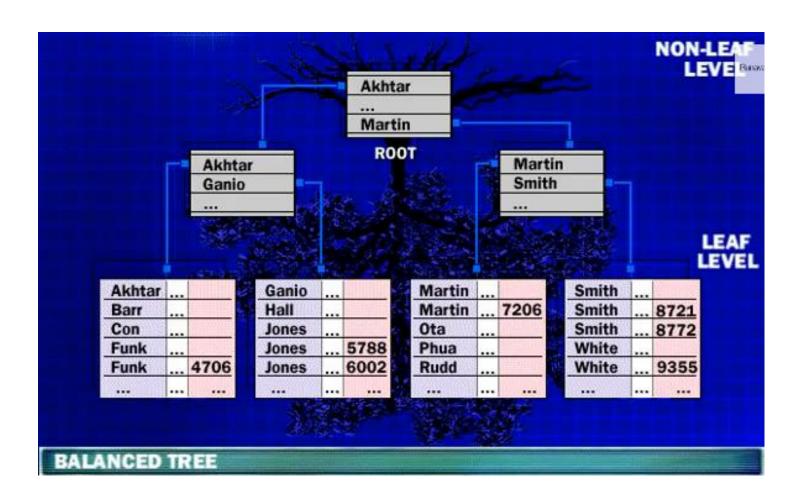

#### Non-Clustered Index

- Data in pages in random order
- Logical data order in index
- NonClustered index tree
  - Keys in sorted order
  - Leaf pages contain pointers to rows in data pages
- Typicaly created on column used in JOIN, WHERE, ORDER BY
- Good for tables whose values may be modified frequently

### NonClustered Index (cont.)

- MS Sql Server:
   CREATE INDEX -> nonClustered by default
- Allowed more than index on a db table
- MS Sql Server 2008:
   up to 999 nonClustered indexes per table

### Non-Clustered Index example

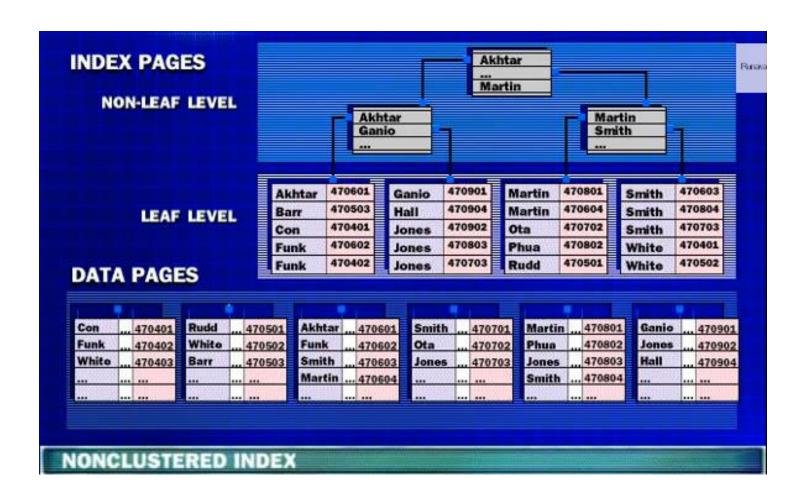

#### Non-Clustered Index - summation

- Create index on columns which are:
  - Frequently used in search criteria
  - Used to JOIN different tables
  - Used as foreign key fields
  - Of having high selectability
  - Used in ORDER BY clause
  - Of type XML (primary and secondary indexes)

#### Clustered Index

- Re-orders data rows to match the index (rows in sort order on disk)
- Only one clustered index per table!
- Leaf level of the index tree actual data rows
- Good for sequential access, and range selection

### Clustered Index (cont.)

- MS Sql Server INSERTS data according to the way a clustered index was created
- Most often: PRIMARY KEY => Clustered Index
- Every table SHOULD have clustered index
- w/o clustered index: records added to the end of the last page
- w/ clustered index: data added to suitable position dictated by the index

## Clustered Index example

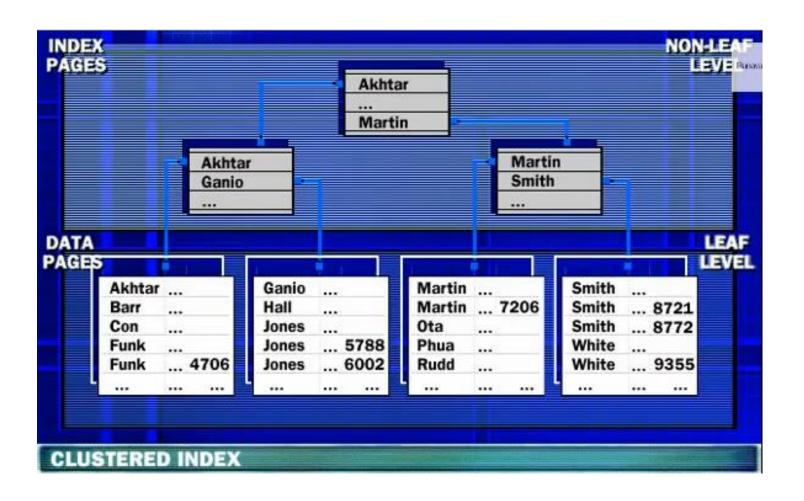

## Clustered and Non-Clustered Index combined

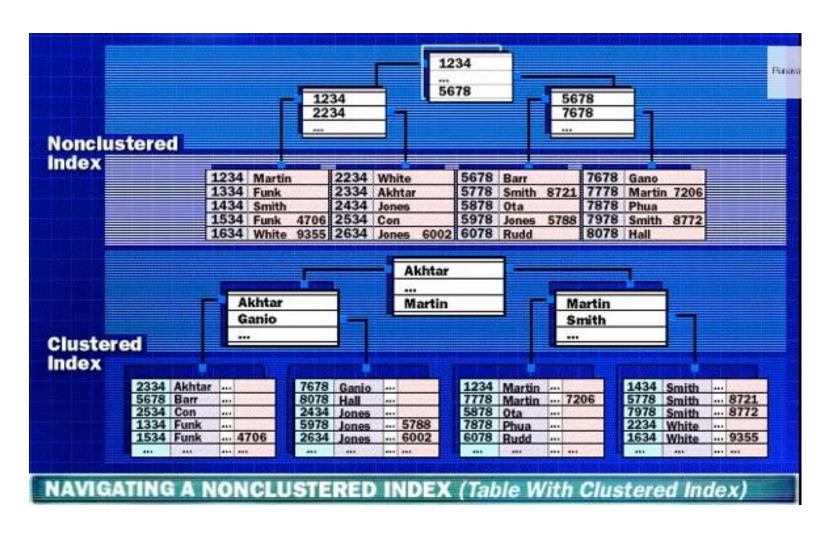

### Covering indexes

- Extending functionality of nonCls indexes
- Adding non-key columns to the leaf level
- Index covers more types of queries
- Covering Indexes = Indexes w/ incl. columns
- Great performance benefits

### Filtering indexes

- NonClustered index with a record filter
- Covers a subsed of records in a table
- Reduces storage space for index
- Better performance
- Decreased INSERT penalty

## Index selectivity and Density

- Selectivity: number of distinct key values in the table
- PRIMARY KEY, UNIQUE perfectly selective
- The higher selective Index, the better perform.
- Density:
   number of duplicate key values in the table
- Query optimizer: index seek, index scan

#### Fill factor

- Tuning storage and performance
- Fill factor = % of space for data in leaf pages
- Remainder of the page for future growth
- E.g. Fill factor=80% => 20% page empty
- Reserved space between index rows (rather than at the of the index)
- Applied on CREATE or REBUILD INDEX

### Fill factor - guidelines

- Depends on how data are accessed
- Data inserted at the end of the table =>
   FILL FACTOR = 90%-100%
- Data inserted anywhere =>
   FILL FACTOR = 60%-80%
- The lower FF, the higher storage for the index
- In general: appropriate FF requires a lot of testing and probing

### Creating indexes – Best Practices

- Keep indexes narrow (one or few columns)
- Clustered index on every table
- Clustered index on a highly selective column
- Clustered index on a column that is never upd.
- Default: clustered index on PRIMARY KEY col.
- Be aware of penalties during INSERT/UPDATE
- Eliminate duplicate indexes.
- Check the default FILL FACTOR
- Non-clustered indexes can be created in different file groups, which may increase performance

#### Order of fields on each index?

- Bad order => index is not useful
- Most selective columns go first
- Sql Server knows data distribution only for the first column!
- Don't place column from clustered index to a non-clustered index

#### **EXAMPLES**

## Table with NO indexes select \* ...

```
Query 1: Query cost (relative to the batch): 100%
select * from [Person Test] where lastname = 'Brown'
                   Table Scan
 SELECT
                  [person test]
Cost: 0 %
                   Cost: 100 %
                 SELECT
   Cached plan size
                                  24 B
   Estimated Operator Cost
                                0 (0%)
   Estimated Subtree Cost
                               2.84525
   Estimated Number of Rows
                               84.0159
   Statement
   select * from [Person_Test] where
   lastname = 'Brown'
```

## Table w/ non-clust. index on LastName select \*

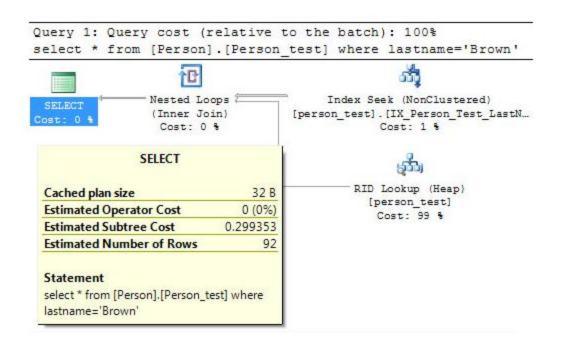

## Table w/ clust. index on LastName select \* ...

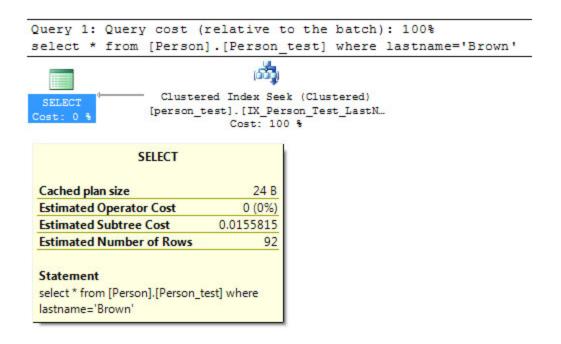

# Table w/ non-clust. index on LastName selecting LastName

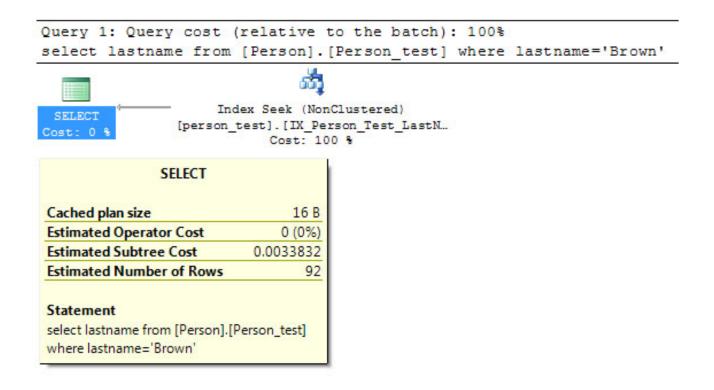

# Table w/ clust. Index on LastName selecting LastName

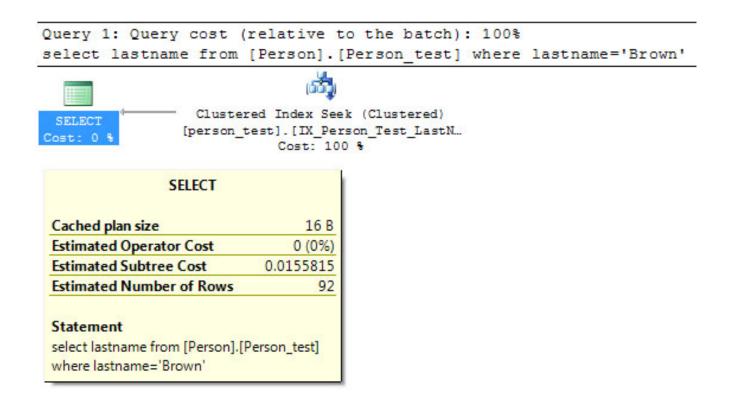

# Table w/ non-clust. Index on LastName selecting LastName and FirstName

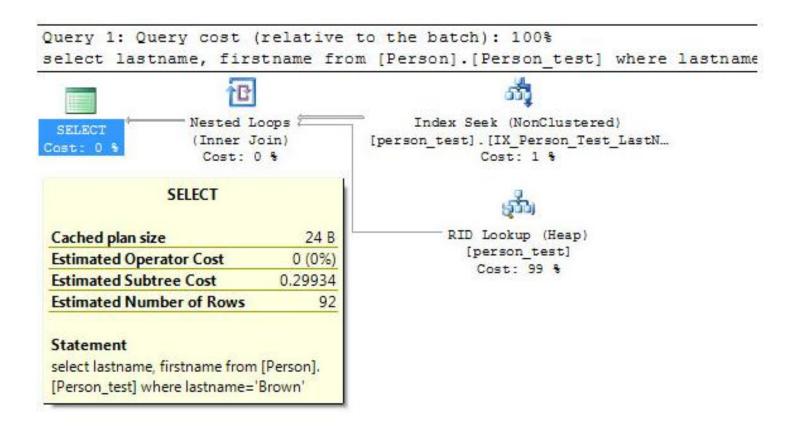

# Table w/ non-clust. Index on LastName including FirstName

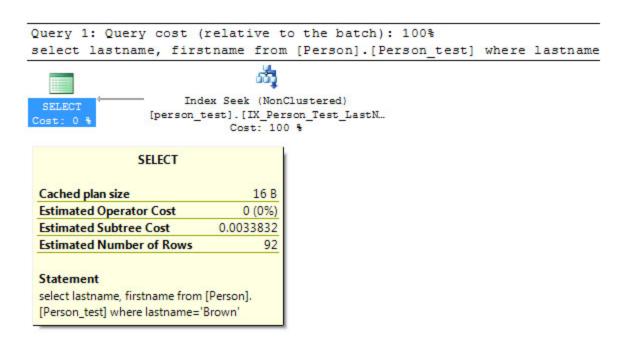

#### Table with filtered index

SELECT LastName from person\_person\_test where modifieddate<'2005-01-01'

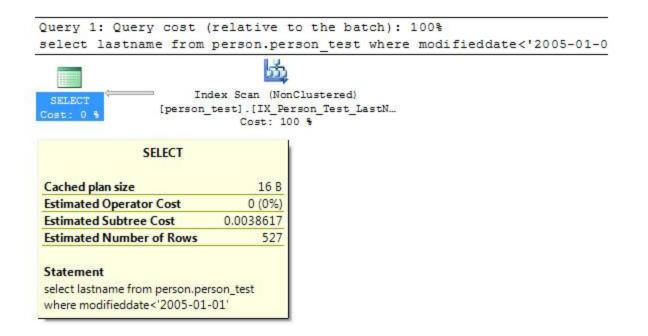

# Building indexes in Asc vs. Desc Order selecting all records

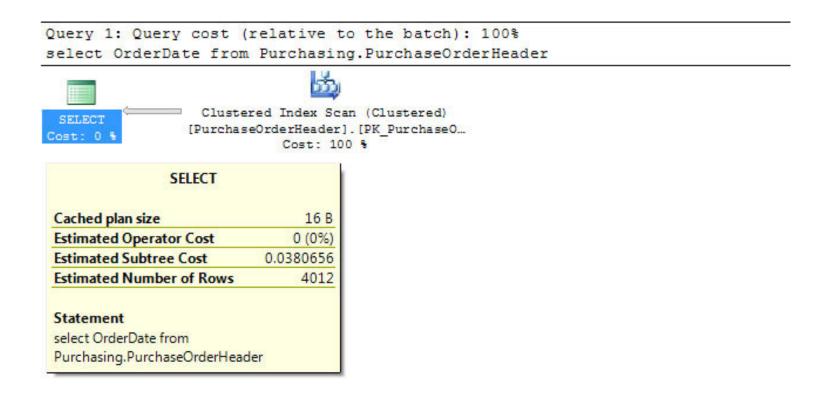

## Building indexes in Asc vs. Desc Order select w/ ORDER BY ASC, no INDEX

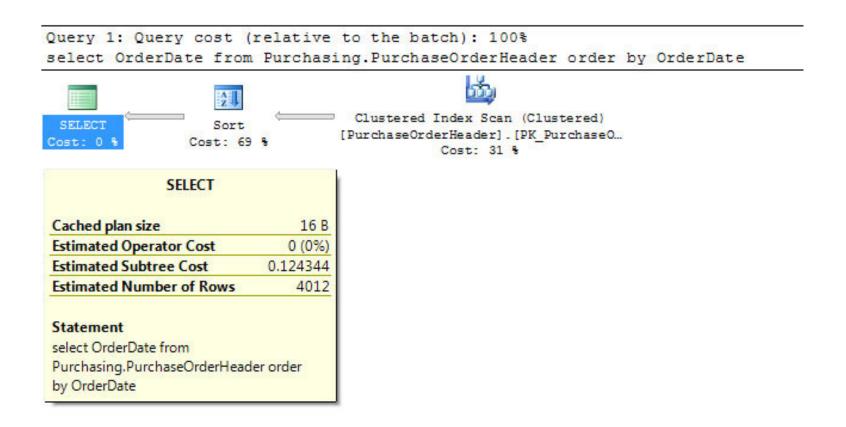

## Building indexes in Asc vs. Desc Order select w/ ORDER BY ASC, with INDEX

```
CREATE NONCLUSTERED INDEX [IX_PurchaseOrderHeader_OrderDate]
ON [Purchasing].[PurchaseOrderHeader]
( [OrderDate] ASC )
```

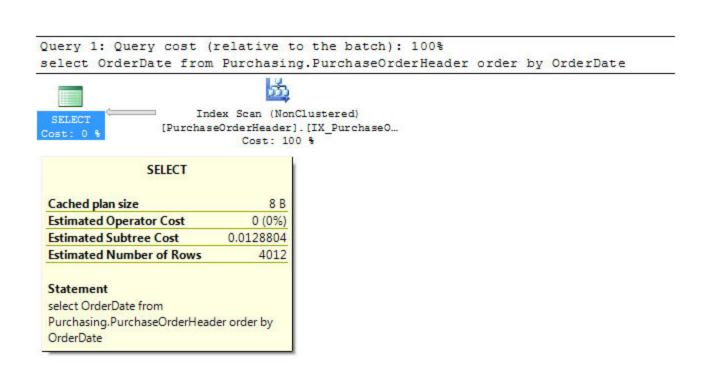

## Building indexes in Asc vs. Desc Order select w/ ORDER BY DESC, no INDEX

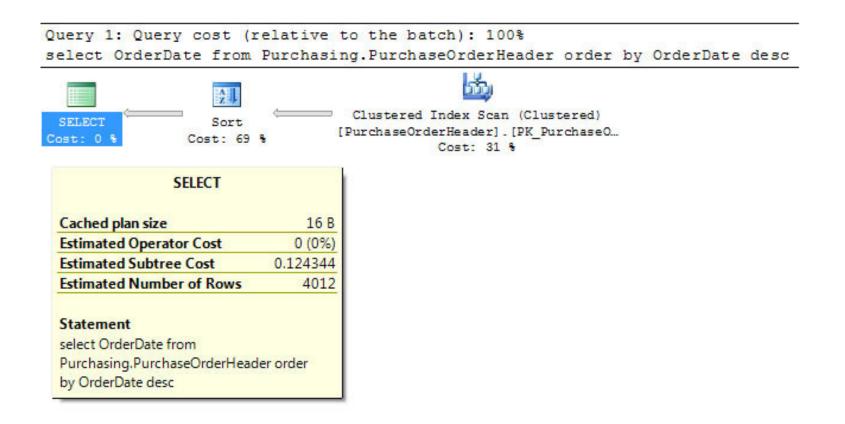

## Building indexes in Asc vs. Desc Order select w/ ORDER BY DESC, with INDEX

```
CREATE NONCLUSTERED INDEX [IX_PurchaseOrderHeader_OrderDate]
ON [Purchasing].[PurchaseOrderHeader]
( [OrderDate] DESC )
      Query 1: Query cost (relative to the batch): 100%
      select OrderDate from Purchasing.PurchaseOrderHeader order by OrderDate desc
                              Index Scan (NonClustered)
                        [PurchaseOrderHeader].[IX PurchaseO...
                                    Cost: 100 %
                      SELECT
       Cached plan size
                                        8 B
                                      0 (0%)
       Estimated Operator Cost
        Estimated Subtree Cost
                                  0.0128804
        Estimated Number of Rows
                                       4012
       Statement
       select OrderDate from
       Purchasing.PurchaseOrderHeader order by
        OrderDate desc
```